## **Masterseite**

## TUTORIAL

**[Objekte](https://wiki.janitza.de/display/GVOH/Objekte)**, die auf der Masterseite platziert werden, erscheinen standardmäßig auf allen Seiten. Diese Objekte können nur auf der Masterseite bearbeitet werden. Damit lassen sich beispielsweise Kopf- und Fußzeilen gestalten. Die Masterseite selbst erscheint nicht im Bericht und hat keine Seitenzahl.

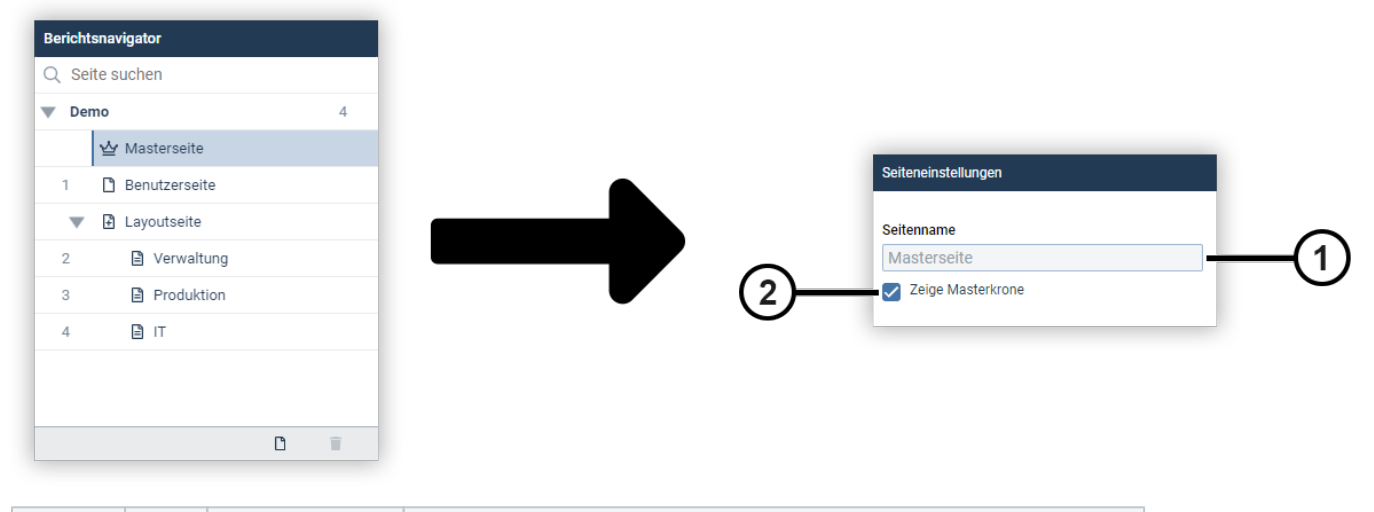

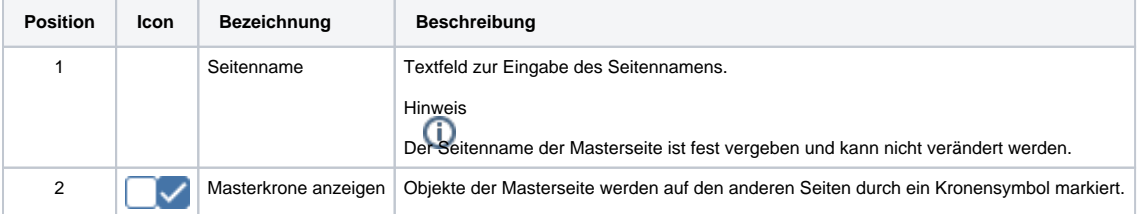